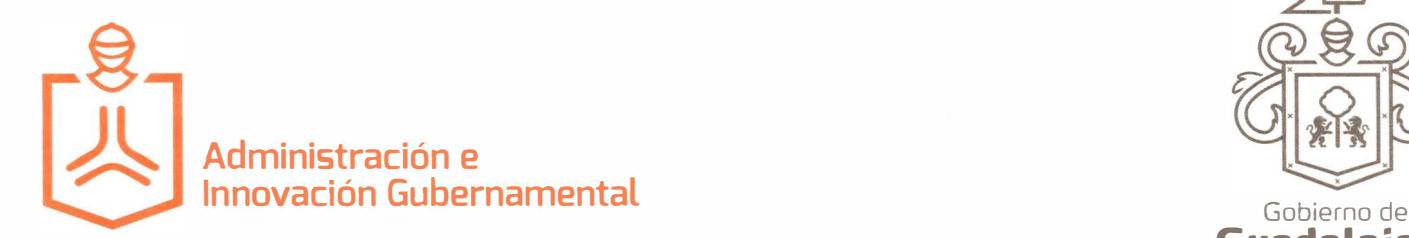

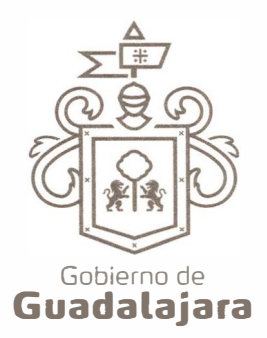

*J.�J.*

*r¡�* \_//� *J.* 

*\_J�,, \_J�,, \_J��* 

Circular No. DP/003/2020 Firma de Inventarios 2020

## **A todos los Titulares de las Dependencias, Enlaces Administrativos y Responsables Administrativos Presente**

Por medio del presente y con un cordial saludo, se remite el Procedimiento para el cumplimiento del artículo 37 bis, numeral 2 y 3 del Reglamento de Patrimonio Municipal de Guadalajara, correspondiente al año 2020 respecto de la firma de Inventarios anuales.

Los inventarios anuales deben remitirse el 25 de Septiembre del año en curso a la Dirección de Patrimonio.

## **Procedimiento a seguir para el cumplimiento del mencionado artículo respecto al Inventario de Bienes Muebles**

1.- En el sistema admin patrimonio módulo de bienes muebles, imprimir el reporte de resguardos de cada cuenta patrimonial correspondiente a las Unidades Responsables de su Dependencia de la Siguiente forma:

Una vez ingresando al módulo de bienes muebles, seleccionar el área de reportes y elegir la opción de resguardos.

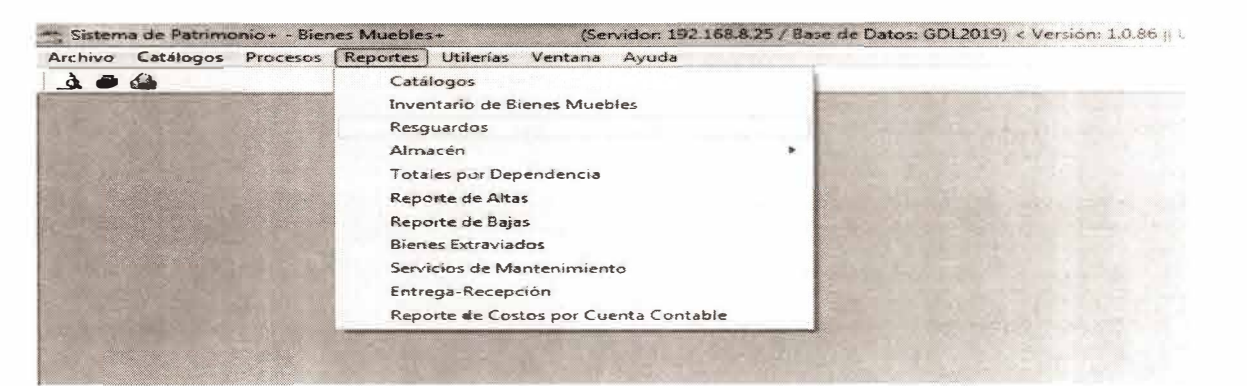

Elegir el tipo de resguardo estándar (excepto en los casos de contar con armamento. semovientes u obras de arte).

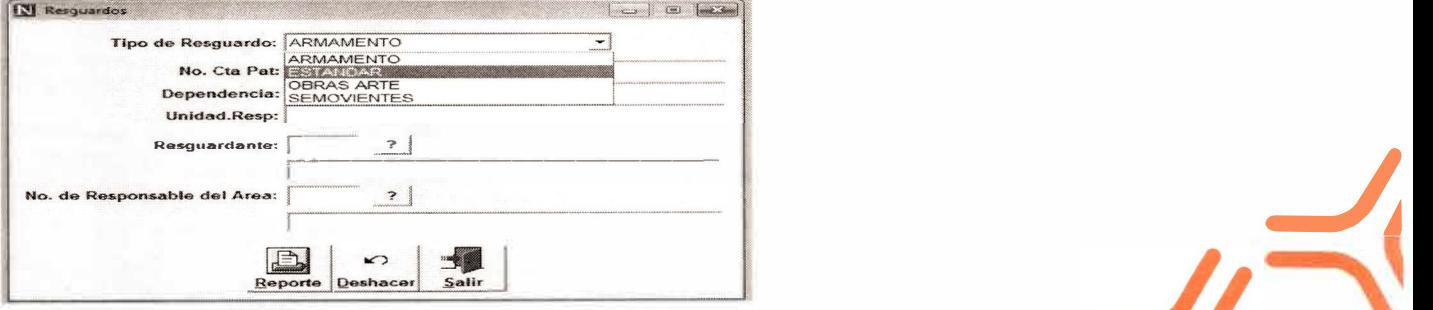

Av. Hidalgo #400 Zona Centro. Guadalajara. Jalisco, **México.** (33) 3837-4400

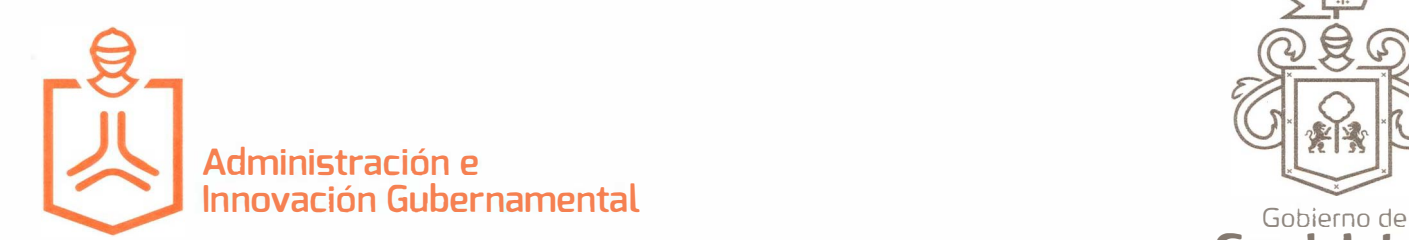

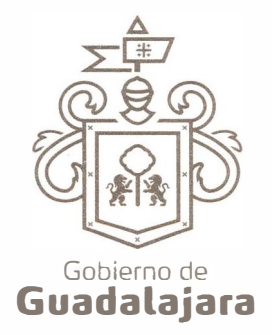

Circular No. DP/003/2020 Firma de Inventarios 2020

Iniciar la búsqueda de las cuentas patrimoniales a la UR que le corresponda en el botón localizado junto al campo No. Cta. Pat.

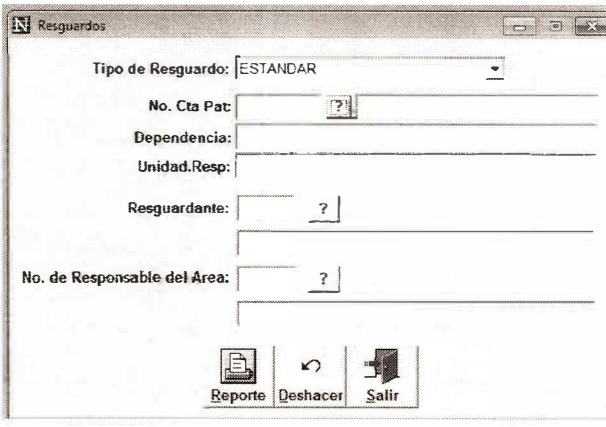

**Elegir la cuenta patrimonial que se desea imprimir y hacer doble click en el renglón de la cuenta (es importante ingresar al botón de búsqueda ya que esta opción muestra todas las cuentas patrimoniales que correspondan a su UR y deberá ser impresas para su firma correspondiente o aclaración ante el Departamento de Muebles).** 

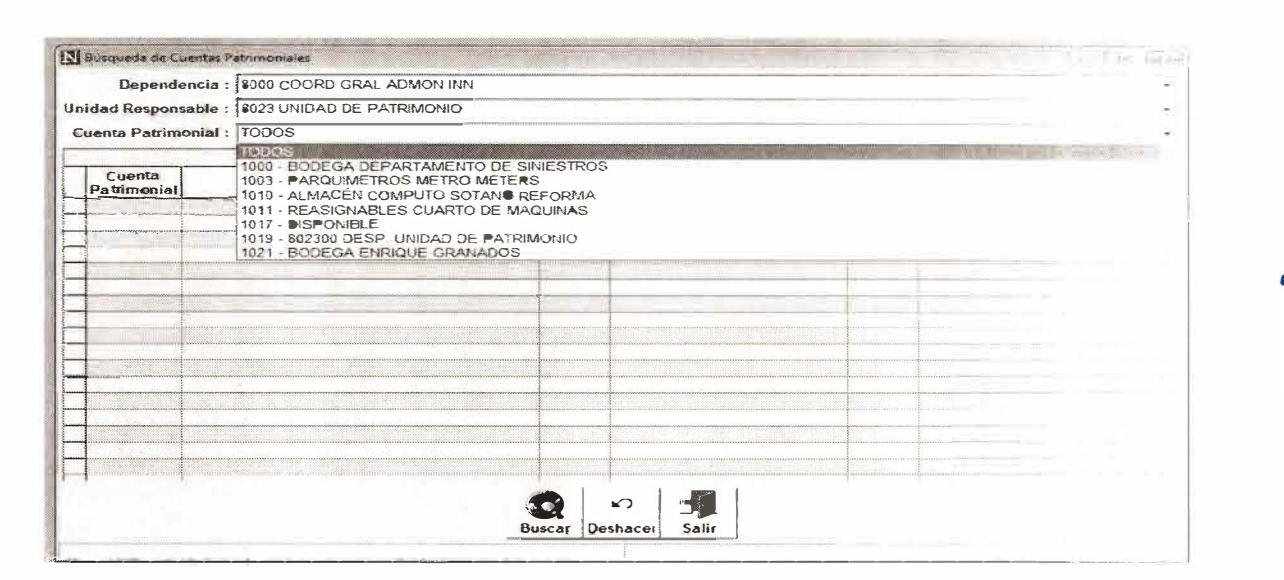

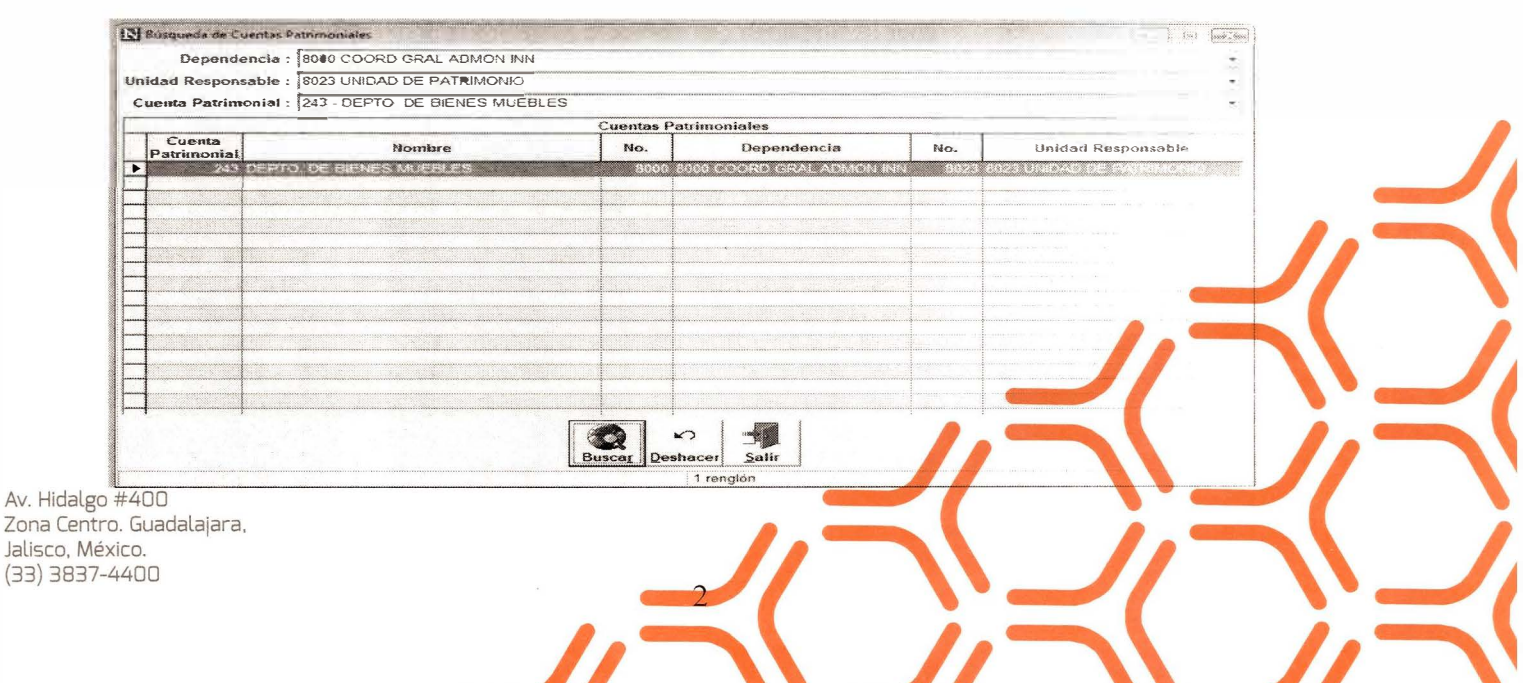

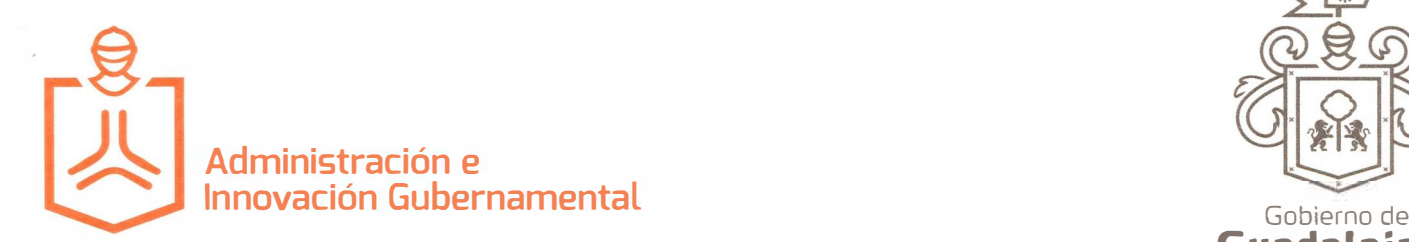

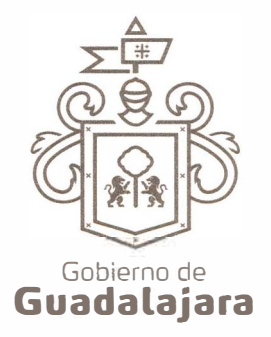

Circular No. DP/003/2020 Firma de Inventarios 2020

Después de hacer doble click sobre la cuenta deseada, solo será necesario hacer click en el botón de "Reporte", los datos de "resguardante" no deberán ser llenados puesto que necesitamos la información de todas las personas que cuentan con resguardos en la cuenta patrimonial seleccionada.

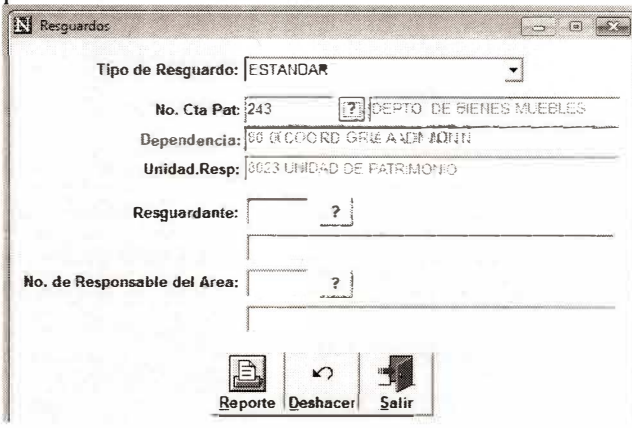

Una vez emitido el reporte deberán realizar las observaciones correspondientes. para ello los enlaces de inventarios y responsables administrativos de las URs, presentarán dichos reportes a los servidores públicos que aparecen en el reporte, para corregir cualquier error de información conforme a los procedimientos establecidos por el Departamento de Muebles.

Una vez que realicen las actualizaciones con base en los borradores emitidos según los pasos anteriores, deberán imprimir el reporte que será presentado al Departamento de Muebles para su validación, dicho reporte será impreso, debiendo colocar las firmas como a continuación se menciona:

1.- Borrador Resguardante, en esta línea deberá firmar el titular que representa el área mencionada en la cuenta patrimonial ( Director, jefe de Unidad, Jefe de Departamento. etc), en caso de no existir nadie que represente a la cuenta patrimonial, ésta deberá ser firmada por el enlace administrativo o el "responsable administrativo'' asignado por ci titular de la UR.

2. Área administrativa conforme, en esta línea firmará el Titular Administrativo de la Dependencia.

3.- Resguardante(aparece el nombre de cada servidor público con bienes bajo su resguardo en color rojo), los servidores públicos que aparezcan en dicho reporte, deberán de escritoria � su nombre completo y firma con tinta azul, a un costado de su nombre impreso en el reporte. Pueden aparecer varios nombres en cada hoja del reporte.

4.- Responsable del Depto. De Muebles. En esta línea firmará el Jefe del Departamento d Muebles.

v. Hidalgo #400 Zona Centro. Guadalajara, Jalisco, **México.** (33) 3837-4400

 $\geq$ 

�· *r¡* '\ \_// '\ *\_/¡ \_J�,,\_J�,,\_J�,,* 

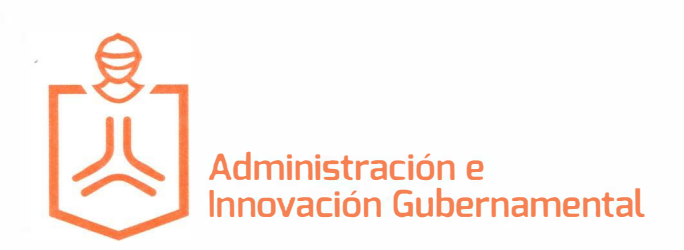

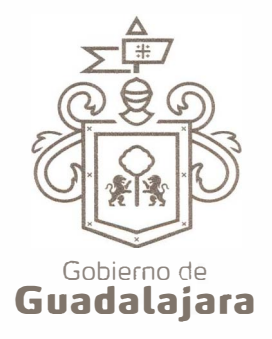

Circular No. DP/003/2020 Firma de Inventarios 2020

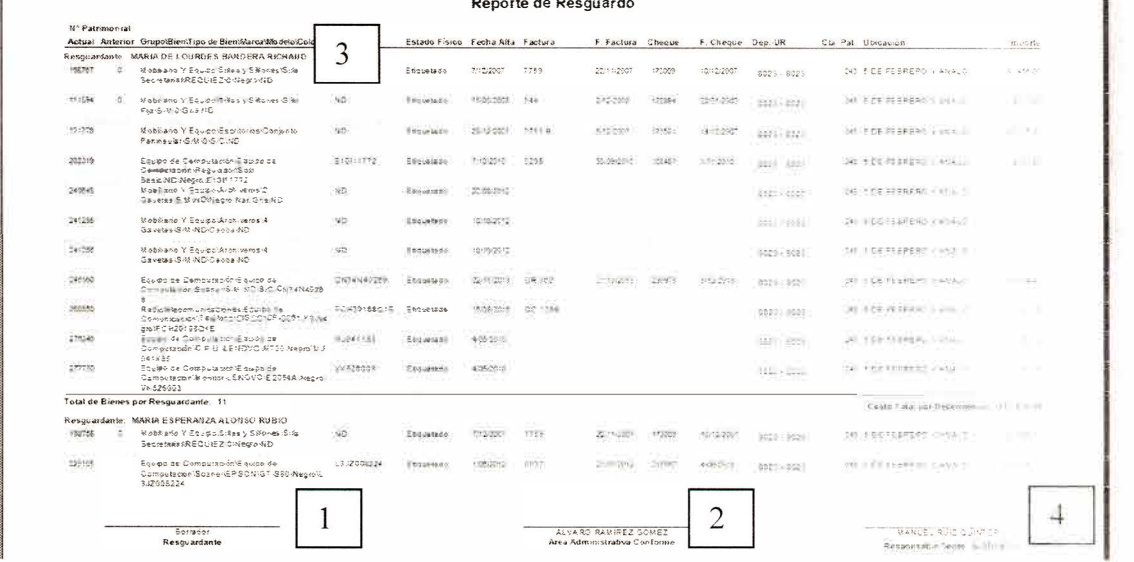

Nota: En caso de que la cuenta patrimonial haya sido transferida a una UR/Dependencia distinta, la nueva UR será la encargada de remitir el reporte de la cuenta y manifestar dicha observación.

Sin otro particular por el momento, quedo de usted.

Atentamente Guadalajara, Jalisco, a 28 de Agosto de 2020  $\frac{1}{\sqrt{2}}$ "Guadalajara, Capital Mundial del Deporte 2020" 保司 **Chadalajara** Anuar Emanuel López Marmolejos Bienes Patrimoniales Abogac Dirección de Patrimonio

 $c.c.p.$ 

Archivo

AELM/lgtp

Av. Hidalgo #400 Zona Centro. Guadalajara, Jalisco, México.<br>(33) 3837-4400

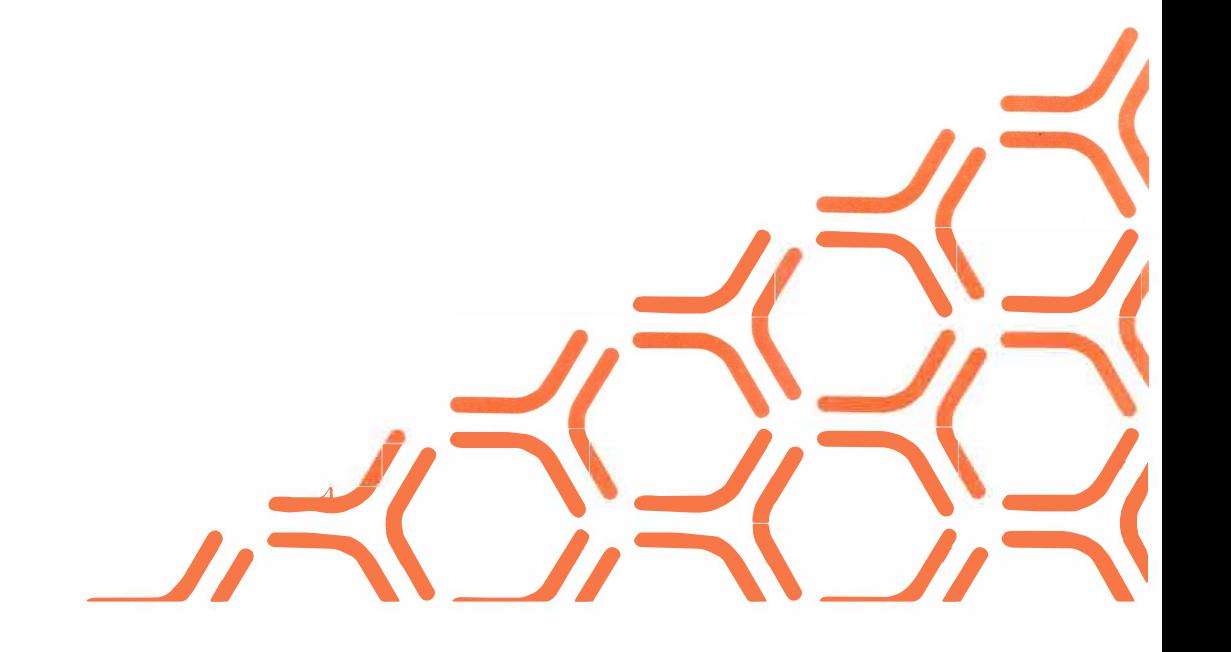